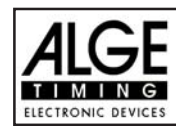

# LIST OF CONTENTS

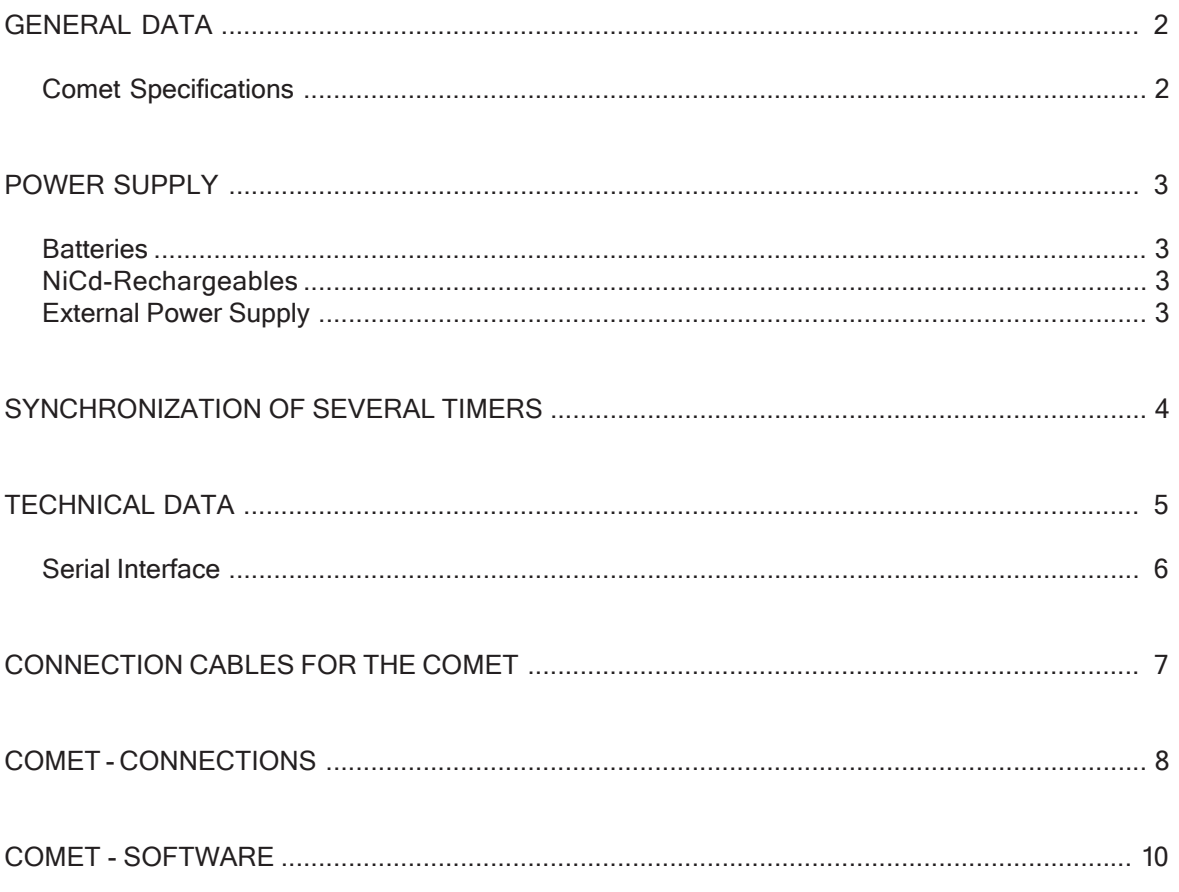

# COMET MANUAL COPYRIGHT BY ALGE-TIMING, AUSTRIA

The content of this manual is subject to change without notice.

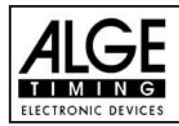

# GENERAL

The Comet is a computer, used to measure, store and transfer data.

# **Comet Specifications:**

- Storage for 950 times (expandable up to 4000) including start number
- Selectable timing precision: 1 sec. to 1/1000 sec.
- 4 time-channels
- 1 set of plugs to synchronize or start the Comet
- Battery-buffered RAM
- 2 photocell sockets
- RS 232 interface for computer connection (e.g. ALGE 8001)
- Simple operating (instructions through display)
- Flexible programming

The Comet can measure and store times and speeds and is able to transfer stored data to a computer by using specific software. The Comet also serves as a drive-terminal for the ALGE display-board GAZ4. There is a calculator-program to calculate run-times, total-times, as well as nordic and alpine points.

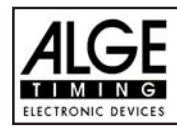

# POWER SUPPLY

The Comet can be run with batteries, NiCd rechargeables (optional) or with external supply.

# Batteries:

4 alkaline mignon batteries R 6; 2 Ah Working time with fully charged batteries:

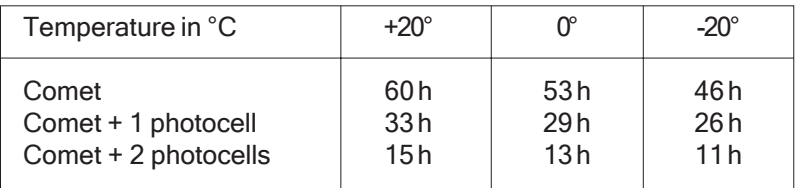

# **NiCd Rechargeables:**

4 NiCd accumulator mignon batteries R6; 0,5 Ah Working time with fully charged accumulators:

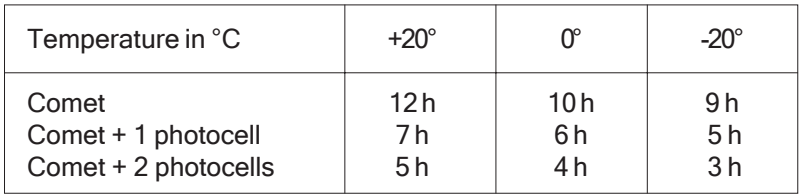

Charging of the NiCd accumulators: with ALGE charging set PS12

#### **Charging time:** about 14 hours

Attention: If you choose to replace the alkaline batteries with NiCd accumulators, please contact your ALGE representative for minor, but important adjustments.

> Please respect the environment. Return your batteries to a recycling station or dispose of them in another proper manner!

# External Power Supply:

With a 12 Volt car-battery or an ALGE charging set PS12. Connect the power source.

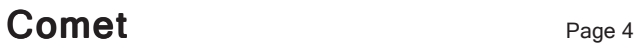

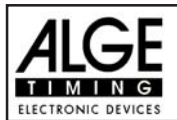

# SYNCHRONIZATION OF SEVERAL TIMERS

If several timers are used at the same time (e.g. TdC8001, Comet and Start Clock) all the timers have to be synchronized ( started at the same time) before the start.

- Connect all timers with cable 004
- Feed in the same time (synchron time) to all timers
- Start all the timers by pressing button "A" on the Comet
- All timers are ready for operation!

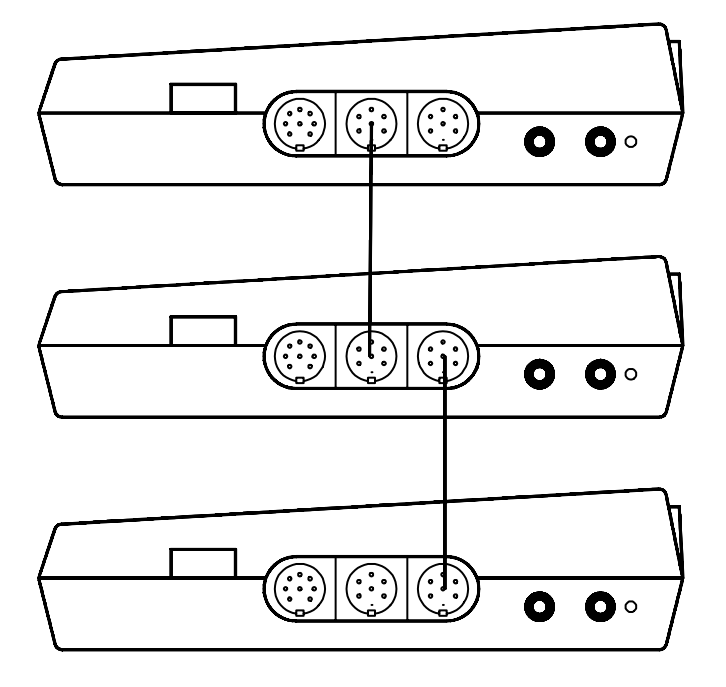

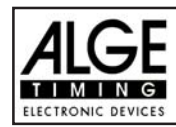

# TECHNICAL DATA

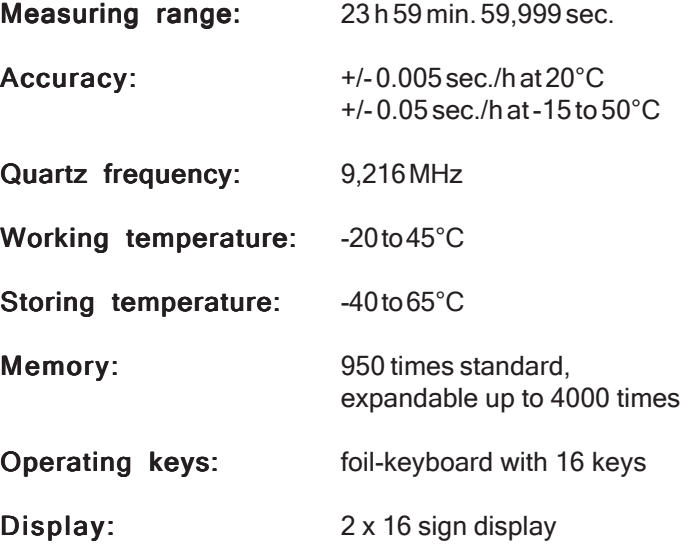

Connection System:

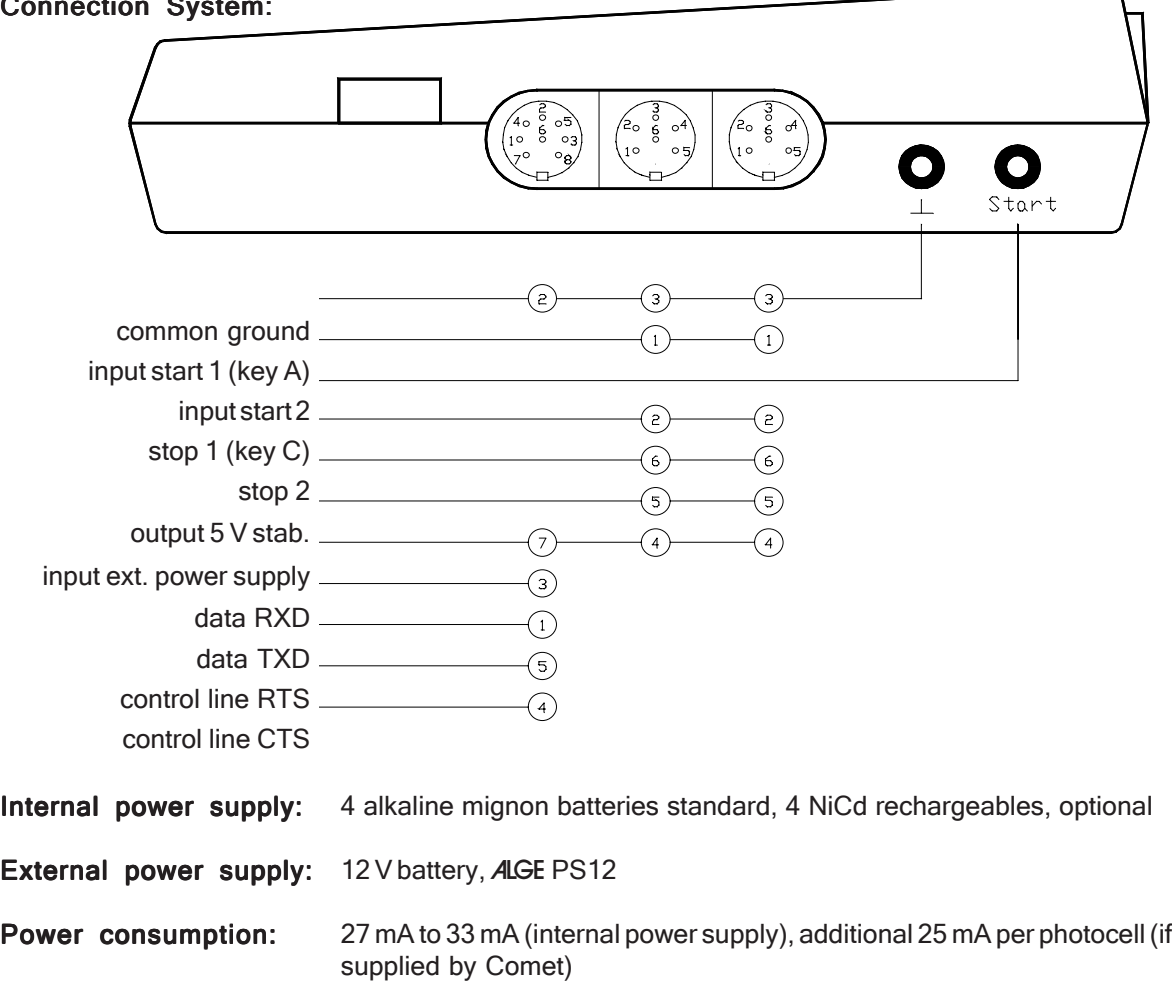

Charging time with built-in NiCd-accumulators: about 14 hours

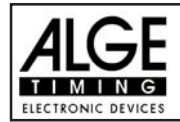

# Comet Page 6

# SERIAL INTERFACE:

Asynchronous serial communication interface, compatible to V.24 and RS 232.

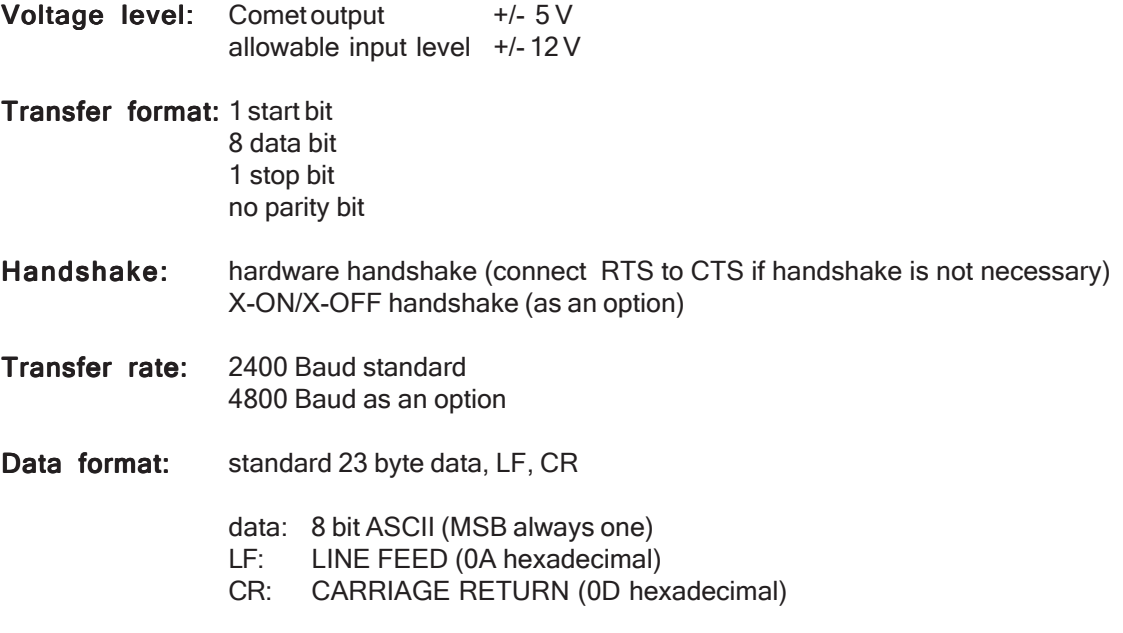

## Interface description and format:

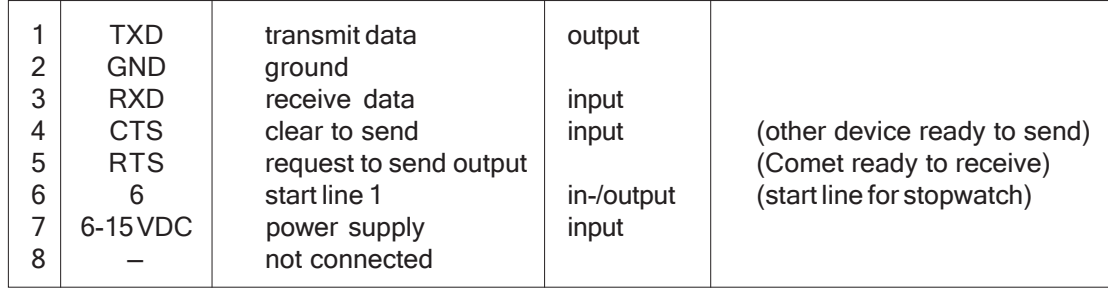

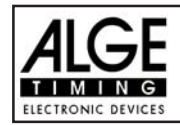

# CONNECTION CABLES FOR THE COMET

## Start cable:

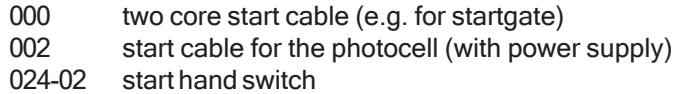

## Stop cable:

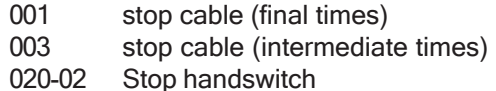

#### Start and Stop cable:

015 start and stop cable

## Synchronizations cable:

004 for the synchronization of several timers

# Data transfer cable:

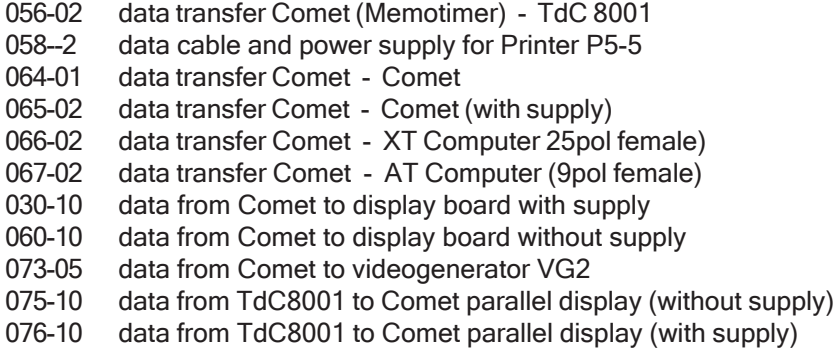

#### Display board cable:

030 ... data from Comet to GAZ4 with supply 060 ... data from Comet to GAZ4 without supply (two lead)

## External supply of the Comet:

005--2 external supply by a 12 V battery

# Cable code:

All cables come with a number consisting of three figures, with one or two hyphen in between followed by another number.

The first number gives you information about the sort of cable, the second number tells you the cable's length.

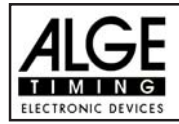

# COMET - CONNECTIONS

# Stopwatch:

- Socket 11: computer connection (RS 232 interface) ALGE printer P5-5 scanner
- Sockets 12: ALGE photocell ALGE manual button ALGE startmicrophone ALGE contact tape ALGE charging set PS12 ALGE Teledata RX
- Socket 13: **ALGE** startgate ALGE startmicrophone with SV4/SM

## Nordic or +/- Timer:

- Socket 11: computer connection (RS 232 interface) ALGE printer P5-5
- Sockets 12: ALGE photocell ALGE manual button ALGE Startmicrophone ALGE contact tape ALGE charging set PS12 ALGE Teledata RX
- Socket 13: **ALGE** startgate ALGE Startmicrophone with SV4/SM as output to Timer S4 or TdC8001 as output to relays (e.g. horn)

# Memotimer:

- Socket 11: computer connection (RS 232 interface) ALGE Printer P5-5 ALGE TdC8001 scanner
- Sockets 12: ALGE photocell ALGE manual button ALGE startmicrophone ALGE contact tape ALGE charging set PS12 ALGE Teledata RX
- Socket 13: **ALGE** startgate ALGE startmicrophone with SV4/SM

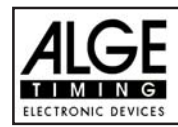

# Skitest:

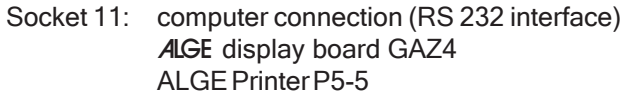

- Sockets 12: ALGE photocell ALGE manual button ALGE Startmicrophone ALGE contact tape ALGE charging set PS12 ALGE Teledata RX
- Socket 13: **ALGE** startgate ALGE startmicrophone with SV4/SM

# Calculator:

Sockets 12: ALGE charging set PS12

# Terminal:

Socket 11: **ALGE** Junction-box (for computer)

Sockets 12: ALGE charging set PS12

# Commander:

- Socket 11: **ALGE** display board
- Sockets 12: ALGE charging set PS12 ALGE manual button
- Socket 13: output to relays (e.g. horn)

## Game-Info and Football Score Board:

- Socket 11: **ALGE** display board
- Sockets 12: ALGE charging set PS12 **ALGE** button

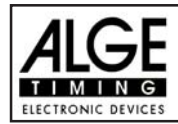

Comet Page 10

# COMET SOFTWARE

There is a large selection of COMET software to choose from. You can have a single program, or a combination of programs for your Comet.

# Ballspeed:

Measuring the speed of a ball (football, soccer,...) Combination software: - Memotimer, Commander, Calculator, Ballspeed, Game-Info, Terminal

### Bib Memory:

Stores the start numbers (manual input), later it is possible to transmit the numbers to a computer

# Calculator:

Calculation of heat times, total times, and of race points

- Combination software: Stopwatch, Memotimer, Commander, Skitest, Calculator - Memotimer, Commander, Calculator, Ballspeed, Game-Info, Terminal
	- Memotimer, Commander, Calculator, Speed, Game-Info, Terminal

#### Commander:

Numerical input for an ALGE display board (points, length, height)

- Combination software: Stopwatch, Memotimer, Commander, Skitest, Calculator
	- Memotimer, Commander, Calculator, Ballspeed, Game-Info, Terminal
		- Memotimer, Commander, Calculator, Speed, Game-Info, Terminal

#### Game-Info:

display of score and time on an ALGE display board Combination software: - Memotimer, Commander, Calculator, Ballspeed, Game-Info, Terminal Memotimer, Commander, Calculator, Speed, Game-Info, Terminal

# Parallel-Display:

Program to show the data from the timer display on a Comet (e.g. for speaker) Single software

#### Memoscan:

Wireless time measuring in time of day mode. Input of scanner is also stop impulse Combination software: - Memoscan, Stopscan

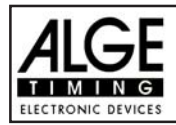

#### Memotimer:

Wireless time measuring in time of day mode.

- Combination software: Stopwatch, Memotimer, Commander, Skitest, Calculator
	- Memotimer, Commander, Calculator, Ballspeed, Game-Info, Terminal
	- Memotimer, Commander, Calculator, Speed, Game-Info, Terminal

#### Skitest:

Ideal time measuring and data storage for ski and way testing Combination software: - Stopwatch, Memotimer, Commander, Skitest, Calculator

### Speed:

Speed measurement in km/h. Measuring distance is adjustable between 1 and 99 m. Combination software: - Memotimer, Commander, Calculator, Speed, Game-Info, Terminal

#### Stopscan:

Universal time and speed measuring, scanner input makes stop impulse Combination software: - Memoscan, Stopscan

#### Stopwatch:

universal time- and speed measuring Combination software: - Stopwatch, Memotimer, Commander, Skitest, Calculator

#### Tennis:

Displays the score of a tennis game on ALGE display-boards Single software

#### Terminal: Terminal:

Input of points to a computer (ski-jumping, figure skating, gymnastics,...) Combination software: - Memotimer, Commander, Calculator, Ballspeed, Game-Info, Terminal

Memotimer, Commander, Calculator, Speed, Game-Info, Terminal

#### Time/Temperature:

Shows the time and temperature (alternating in 5 seconds intervals) on a ALGE display-board. Single software

#### Time/Temperature variable:

Shows the time and temperature (alternating in 5 seconds intervals) on a ALGE display-board. The output format is flexible. Single software